# Probabilities, Greyscales, and Histograms: Chapter 3a G&W

Ross Whitaker
(modified by Guido Gerig)
School of Computing
University of Utah

#### Goal

- Image intensity transformations
- Intensity transformations as mappings
- Image histograms
- Relationship btw histograms and probability density distributions
- Repetition: Probabilities
- Image segmentation via thresholding
- Image segmentation using pdf's

# Intensity transformation example

 $g(x,y) = \log(f(x,y))$ 

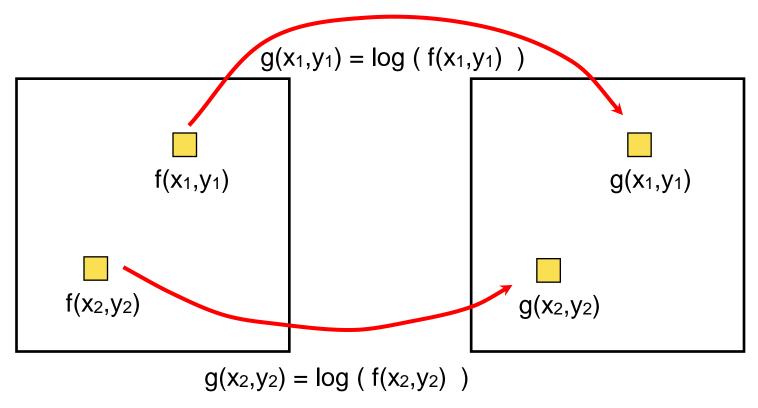

•We can **drop the (x,y)** and represent this kind of filter as an intensity transformation s=T(r). In this case s=log(r)

-s: output intensity

-r: input intensity

# Intensity transformation

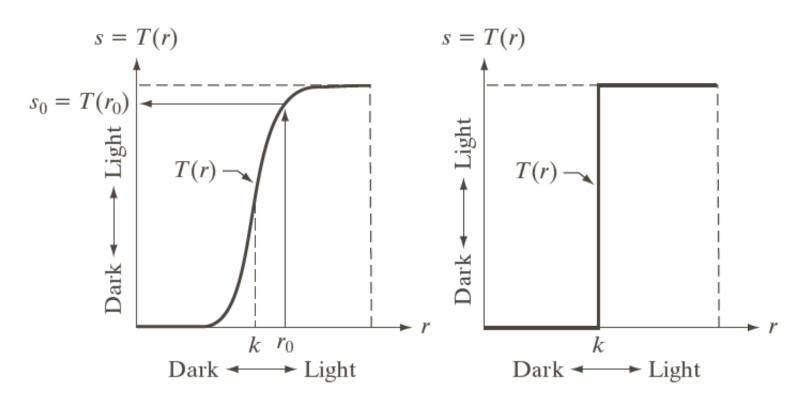

$$s = T(r)$$

#### Gamma correction

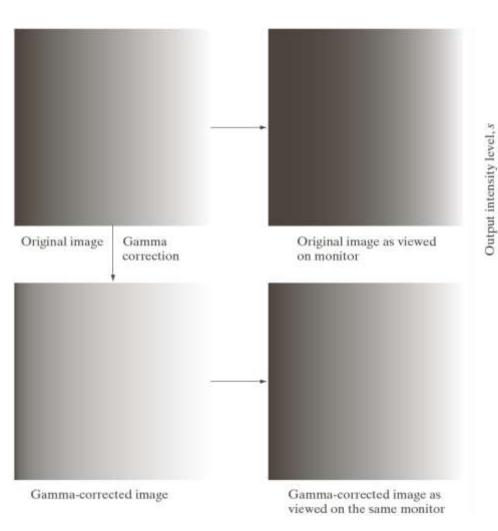

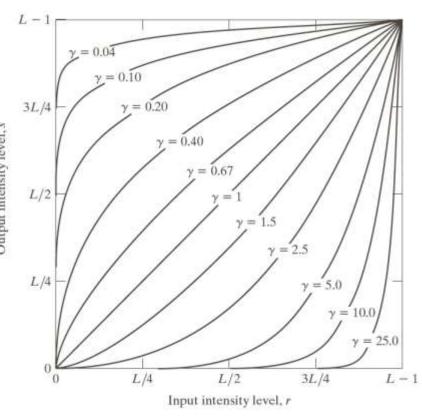

$$s = cr^{\gamma}$$

#### Gamma transformations

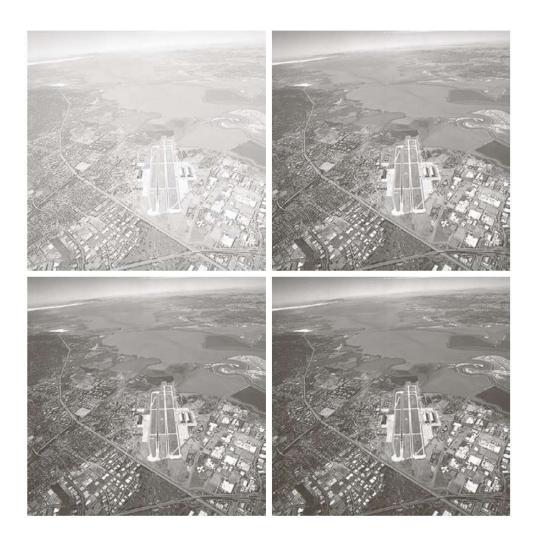

a b

#### FIGURE 3.9

(a) Aerial image. (b)–(d) Results of applying the transformation in Eq. (3.2-3) with c = 1 and  $\gamma = 3.0$ , 4.0, and 5.0, respectively. (Original image for this example courtesy of NASA.)

#### Gamma transformations

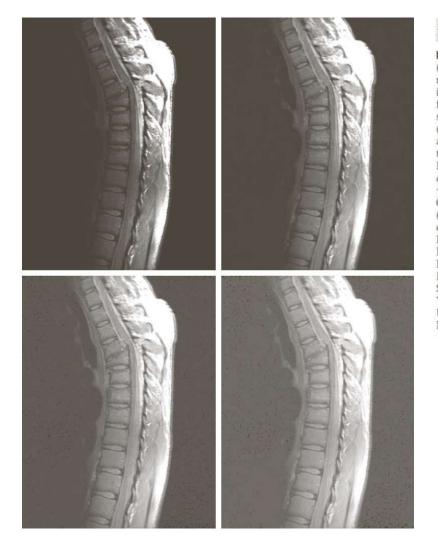

a b c d

FIGURE 3.8 (a) Magnetic resonance image (MRI) of a fractured human spine. (b)-(d) Results of applying the transformation in Eq. (3.2-3) with c = 1 and y = 0.6, 0.4, and0.3, respectively. (Original image courtesy of Dr. David R. Pickens, Department of Radiology and Radiological Sciences. Vanderbilt University Medical Center.)

# Piecewise linear intensity transformation

- More control
- But also more parameters for user to specify
- •Graphical user interface can be useful

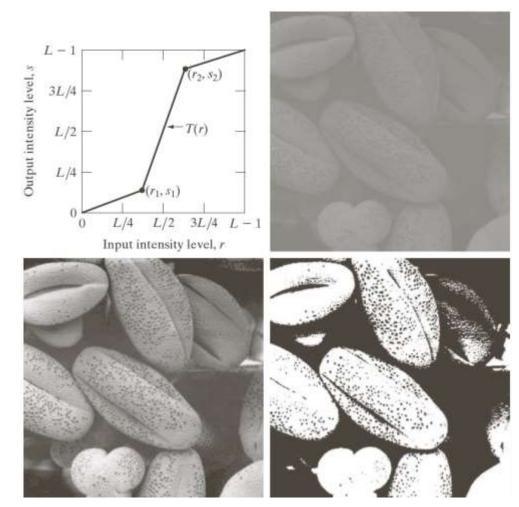

# More intensity transformations

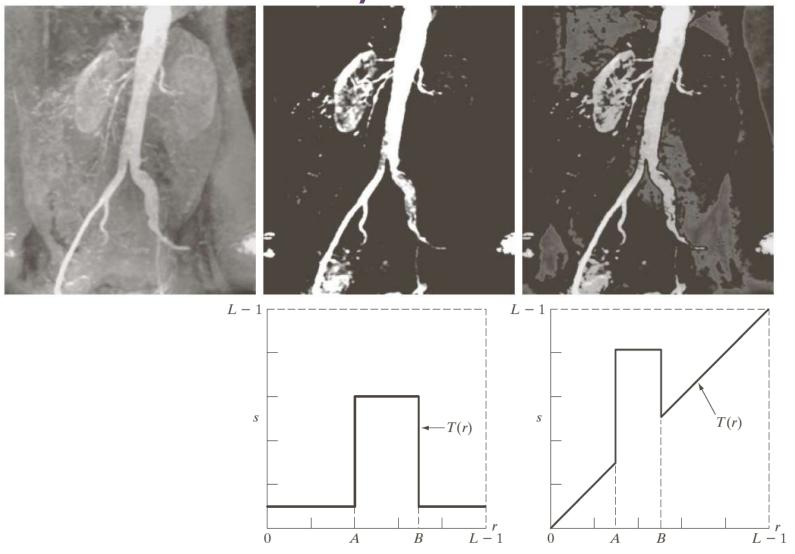

# Histogram of Image Intensities

- Create bins of intensities and count number of pixels at each level
  - Normalize or not (absolute vs % frequency)

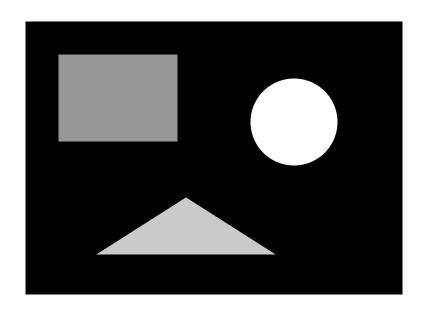

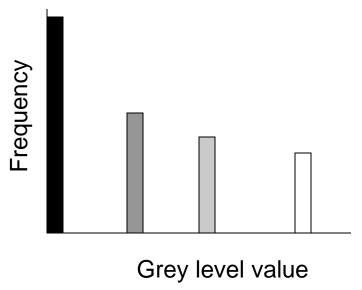

# Histograms and Noise

 What happens to the histogram if we add noise?

$$-g(x, y) = f(x, y) + n(x, y)$$

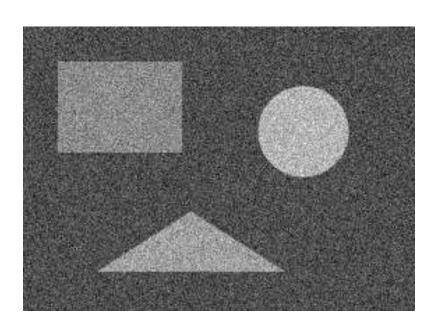

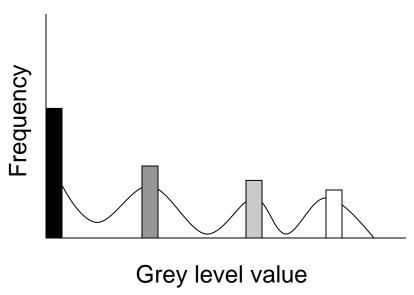

# Sample Spaces

- S = <u>Set</u> of possible outcomes of a random event
- Toy examples
  - Dice
  - Urn
  - Cards

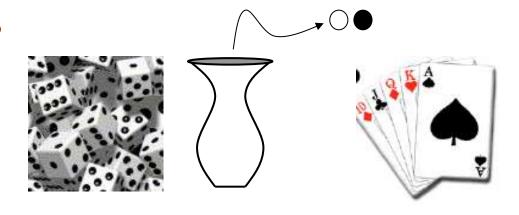

Probabilities

$$P(S) = 1 \qquad A_i \in S \Rightarrow P(A) \ge 0$$

$$P(\bigcup_{i=1}^n A_i) = \sum_{i=1}^n P(A_i) \text{ where } A_i \cap A_j = \emptyset$$

$$\bigcup_{i=1}^n A_i = S \Rightarrow \sum_{i=1}^n P(A_i) = 1$$

#### **Conditional Probabilities**

- Multiple events
  - S2 = SxS Cartesian produce sets
  - Dice (2, 4)
  - Urn (black, black)
- P(A|B) probability of A in second experiment knowledge of outcome of first experiment
  - This quantifies the effect of the first experiment on the second
- P(A,B) probability of A in second experiment and B in first experiment
- P(A,B) = P(A|B)P(B)

# Independence

- P(A|B) = P(A)
  - The outcome of one experiment does not affect the other
- Independence -> P(A,B) = P(A)P(B)
- Dice
  - Each roll is unaffected by the previous (or history)
- Urn
  - Independence -> put the stone back after each experiment
- Cards
  - Put each card back after it is picked

# Random Variable (RV)

- Variable (number) associated with the outcome of an random experiment
- Dice
  - E.g. Assign 1-6 to the faces of dice
- Urn
  - Assign 0 to black and 1 to white (or vise versa)
- Cards
  - Lots of different schemes depends on application
- A function of a random variable is also a random variable

# Cumulative Distribution Function (cdf)

- F(x), where x is a RV
- F(-infty) = 0, F(infty) = 1
- F(x) non decreasing

$$F(x) = \sum_{i=-\infty}^{x} P(i)$$

#### Continuous Random Variables

- f(x) is pdf (normalized to 1)
- F(x) cdf continuous
  - --> x is a continuous RV

$$F(x) = \int_{-\infty}^{x} f(q)dq$$

$$f(x) = \left. \frac{dF(q)}{dq} \right|_x = F'(x)$$

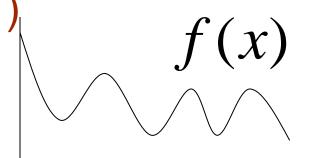

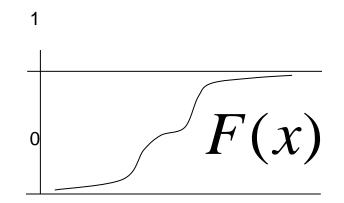

# **Probability Density Functions**

f(x) is called a probability density function (pdf)

$$\int_{-\infty}^{\infty} f(x) = 1 \quad f(x) \ge 0 \ \forall \ x$$

- A probability density is <u>not</u> the same as a probability
- The probability of a specific value as an outcome of continuous experiment is (generally) zero
  - To get meaningful numbers you must specify a range

$$P(a \le x \le b) = \int_a^b f(q)dq = F(b) - F(a)$$

# Expected Value of a RV

$$E[x] = \sum_{i=-\infty}^{\infty} i \ p(i)$$

$$E[x] = \int_{-\infty}^{\infty} q \ f(q) \ dq$$

- Expectation is linear
  - E[ax] = aE[x] for a scalar (not random)
  - E[x + y] = E[x] + E[y]
- Other properties
  - -E[z] = z if z is not random

#### Mean of a PDF

- Mean: E[x] = m
  - also called "μ"
  - The mean is <u>not a random variable</u>—it is a fixed value for any PDF
- Variance:  $E[(x m)^2] = E[x^2] 2E[mx] + E[m^2] = E[x^2] m^2 = E[x^2] E[x]^2$ 
  - also called " $\sigma^2$ "
  - Standard deviation is σ
  - If a distribution has zero mean then:  $E[x^2]$ =  $\sigma^2$

# Sample Mean

- Run an experiments
  - Take N samples from a pdf (RV)
  - Sum them up and divide by N
- Let M be the result of that experiment
  - M is a random variable

$$M = \frac{1}{N} \sum_{i=1}^{N} x_i$$
  $E[M] = E[\frac{1}{N} \sum_{i=1}^{N} x_i] = \frac{1}{N} \sum_{i=1}^{N} E[x_i] = m$ 

# Sample Mean

- How close can we expect to be with a sample mean to the true mean?
- Define a new random variable: D = (M m)<sup>2</sup>.
  - Assume independence of sampling process

$$D = \frac{1}{N^2} \sum_i x_i \sum_j x_j - \frac{1}{N} 2m \sum_i x_i + m^2 \qquad \text{Independence} \rightarrow \text{E[xy]} = \text{E[x]E[y]}$$
 
$$e[D] = \frac{1}{N^2} E[\sum_i x_i \sum_j x_j] - \frac{1}{N} 2m E[\sum_i x_i] + m^2 \qquad \text{Number of terms off diagonal}$$
 
$$= \frac{1}{N^2} E[\sum_i x_i \sum_j x_j] - m^2$$
 
$$\frac{1}{N^2} E[\sum_i x_i \sum_j x_j] = \frac{1}{N^2} \sum_i E[x_i^2] + \frac{1}{N^2} \sum_i \sum_j E[x_i x_j] = \frac{1}{N} \sum_i E[x^2] + \frac{N(N-1)}{N^2} m^2$$
 
$$E[D] = \frac{1}{N} E[x^2] + \frac{N(N-1)}{N^2} m^2 - \frac{N^2}{N^2} m^2 = \frac{1}{N} \left( E[x^2] - m^2 \right) = \frac{1}{N} \sigma^2$$

Root mean squared difference between true mean and sample mean is stdev/sqrt(N). As number of samples -> infty, sample mean -> true mean.

# Application: Noisy Images

- Imagine N images of the same scene with random, independent, zero-mean noise added to each one
  - Nuclear medicine—radioactive events are random
  - Noise in sensors/electronics

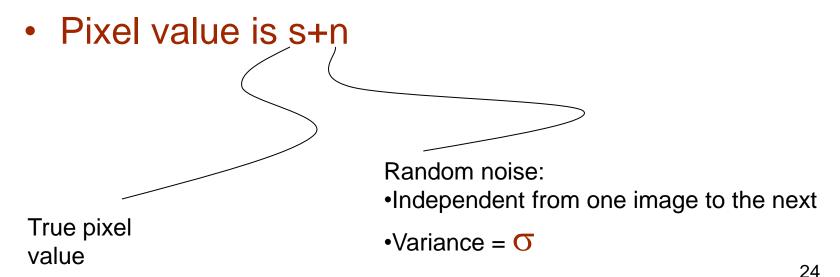

# Application: Noisy Images

If you take multiple images of the same scene you have

```
-S_i = S + N_i
- S = (1/N) \Sigma s_i = s + (1/N) \Sigma n_i
- E[(S - s)^2] = (1/N) E[n_i^2] = (1/N) E[n_i^2] - (1/N) E[n_i]^2 = (1/N)\sigma^2
- Expected root mean squared error is \sigma/sqrt(N)
```

- Application:
  - Digital cameras with large gain (high ISO, light sensitivity)
  - Not necessarily random from one image to next
    - Sensors CCD irregularity
  - How would this principle apply

#### Averaging Noisy Images Can Improve Quality

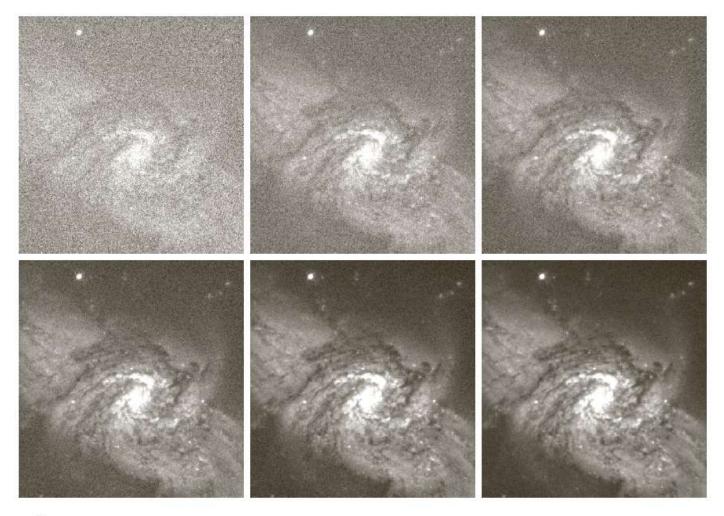

abc def

**FIGURE 2.26** (a) Image of Galaxy Pair NGC 3314 corrupted by additive Gaussian noise. (b)–(f) Results of averaging 5, 10, 20, 50, and 100 noisy images, respectively. (Original image courtesy of NASA.)

#### Gaussian Distribution

- "Normal" or "bell curve"
- Two parameters:  $\mu$  mean,  $\sigma$  standard deviation

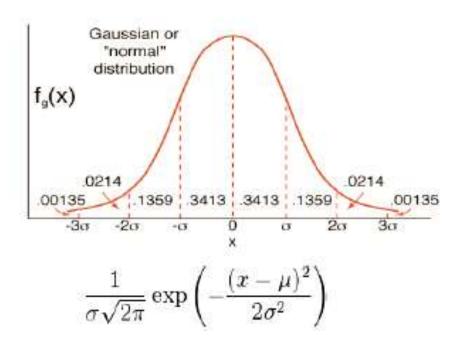

# Gaussian Properties

- Best fitting Guassian to some data is gotten by mean and standard deviation of the samples
- Occurrence
  - Central limit theorem: result from lots of random variables
  - Nature (approximate)
    - Measurement error, physical characteristic, physical phenomenon
    - Diffusion of heat or chemicals

# What is image segmentation?

- Image segmentation is the process of subdividing an image into its constituent regions or objects.
- Example segmentation with two regions:

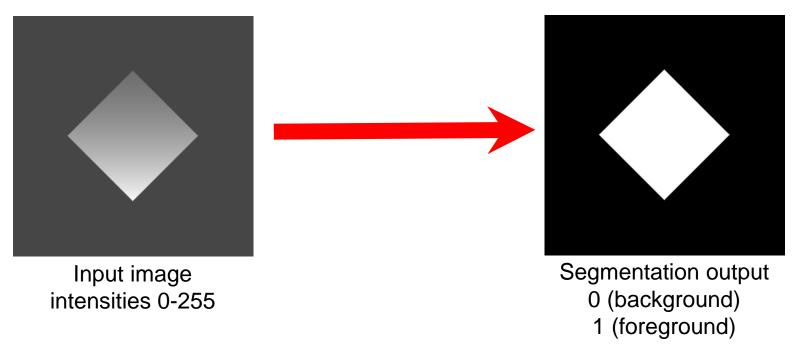

### Thresholding

$$g(x,y) = \begin{cases} 1 & if \quad f(x,y) > T \\ 0 & if \quad f(x,y) \le T \end{cases}$$

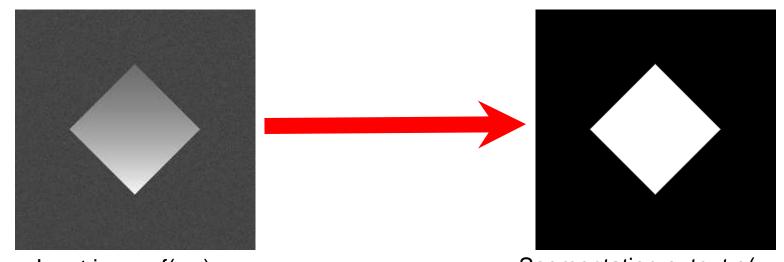

Input image f(x,y) intensities 0-255

- How can we choose T?
  - Trial and error
  - Use the histogram of f(x,y)

# Choosing a threshold

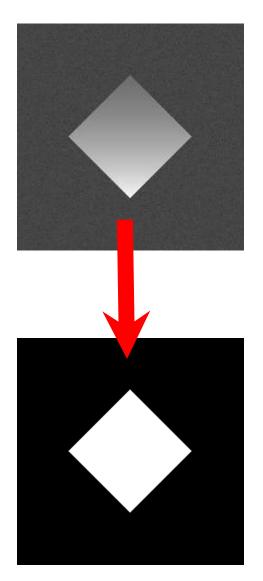

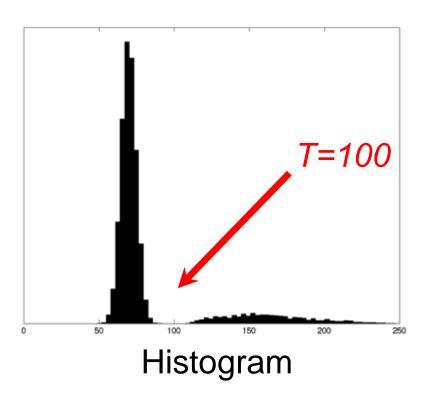

### Role of noise

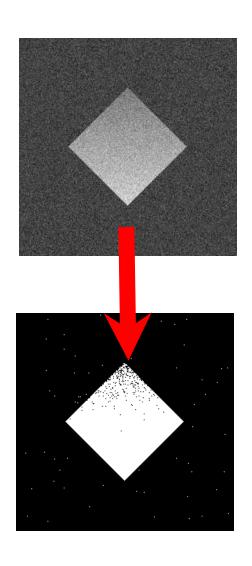

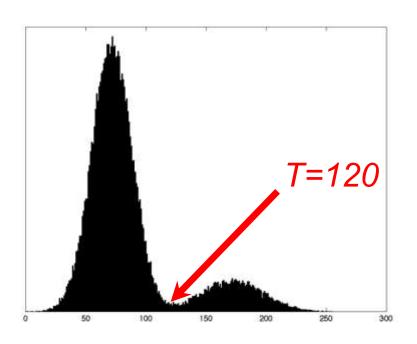

# Low signal-to-noise ratio

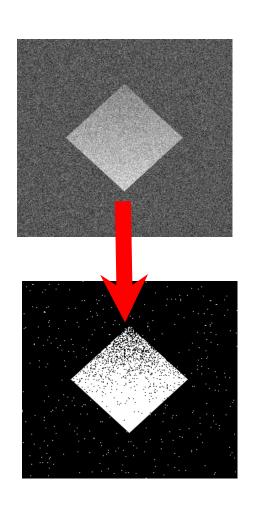

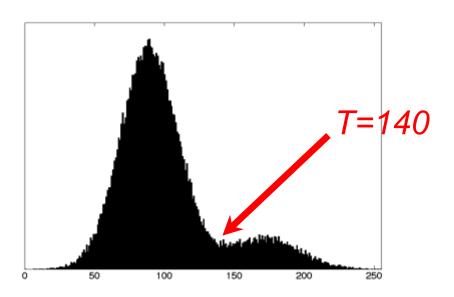

# Effect of noise on image histogram

**Images** 

Histograms

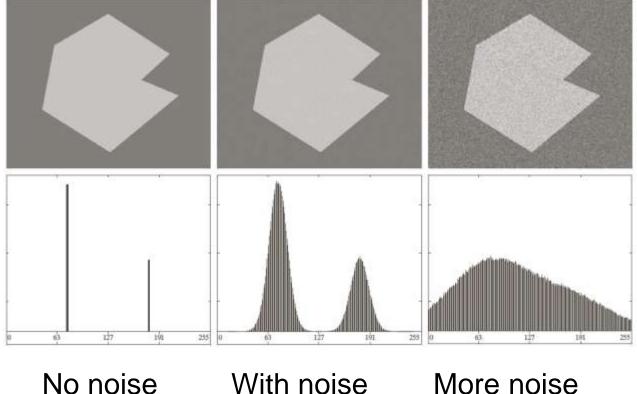

# Effect of illumination on histogram

**Images** 

Histograms

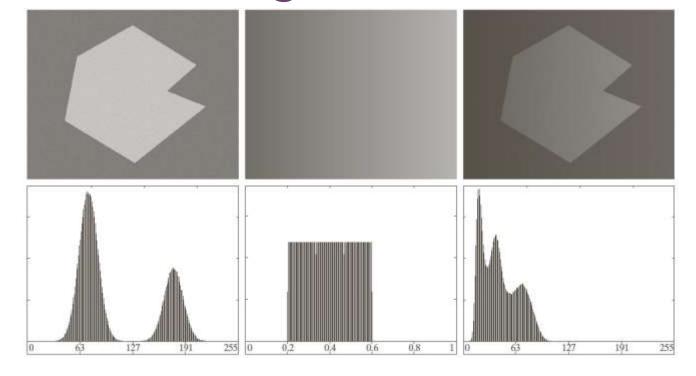

f Original image

X

g Illumination image h Final image

# Histogram of Pixel Intensity Distribution

**Histogram**: Distribution of intensity values p(v) (count #pixels for each intensity level)

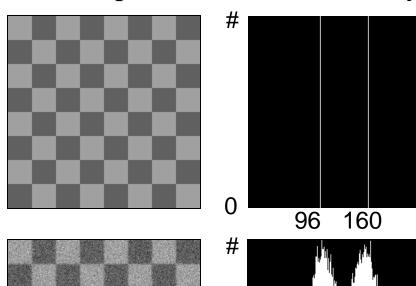

Checkerboard with values 96 and 160.

#### Histogram:

- horizontal: intensity
- vertical: # pixels

Checkerboard with additive Gaussian noise (sigma 20).

Regions: 50%b,50%w

255

255

36

# Classification by Thresholding

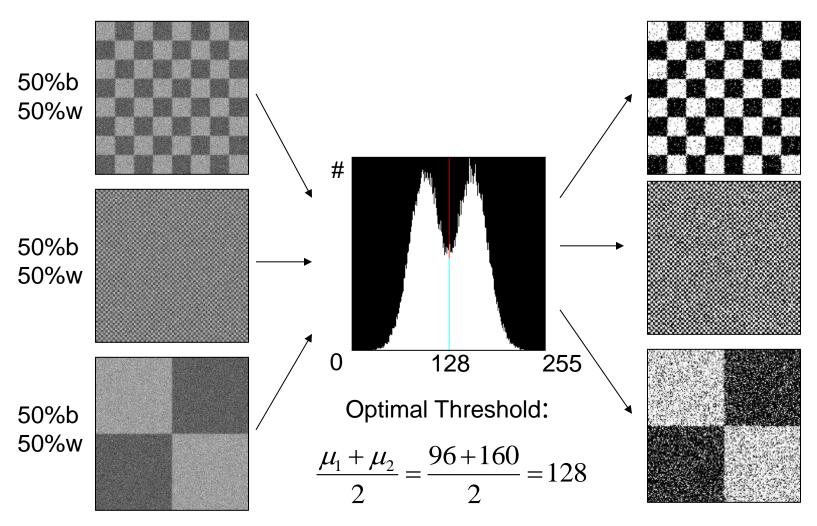

### Important!

- Histogram does not represent image structure such as regions and shapes, but only distribution of intensity values
- Many images share the same histogram

## Is the histogram suggesting the right threshold?

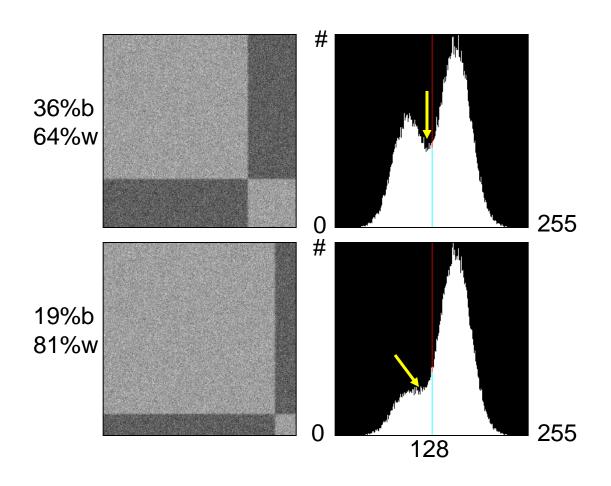

Proportions of bright and dark regions are different ⇒ Peak presenting bright regions becomes dominant.

Threshold value 128 does not match with valley in distribution.

## Histogram as Superposition of PDF's (probability density functions)

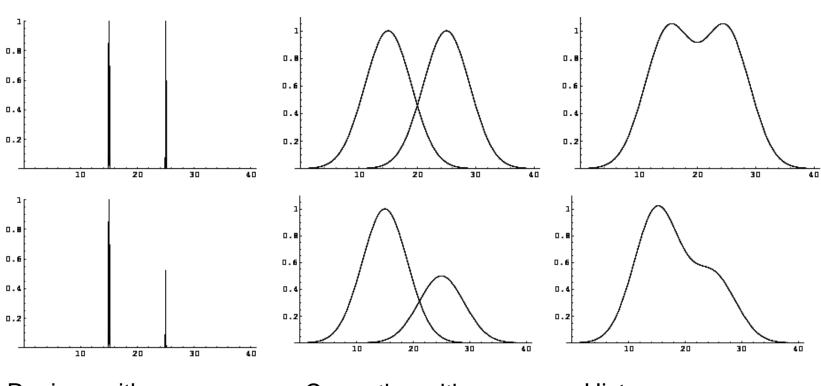

Regions with 2 brightness levels, different proportions

Corruption with Gaussian noise, individual distributions

Histogram: Superposition of distributions

### Gaussian Mixture Model

$$hist = a_1G(\mu_1, \sigma_1) + a_1G(\mu_1, \sigma_2)$$

more general with k classes:

$$hist = \sum_{k} a_{k} G(\mu_{k}, \sigma_{k})$$

## Example: MRI

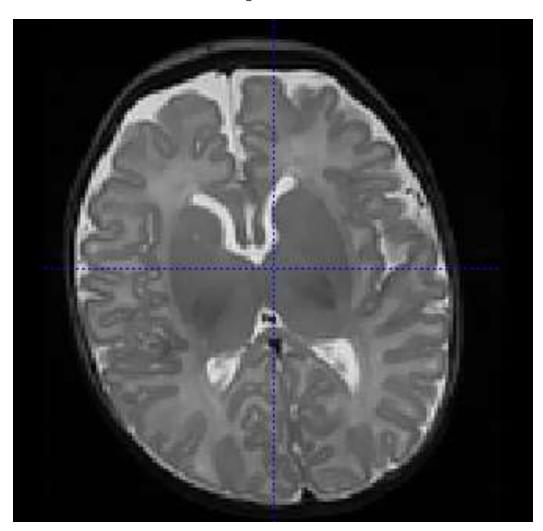

## Example: MRI

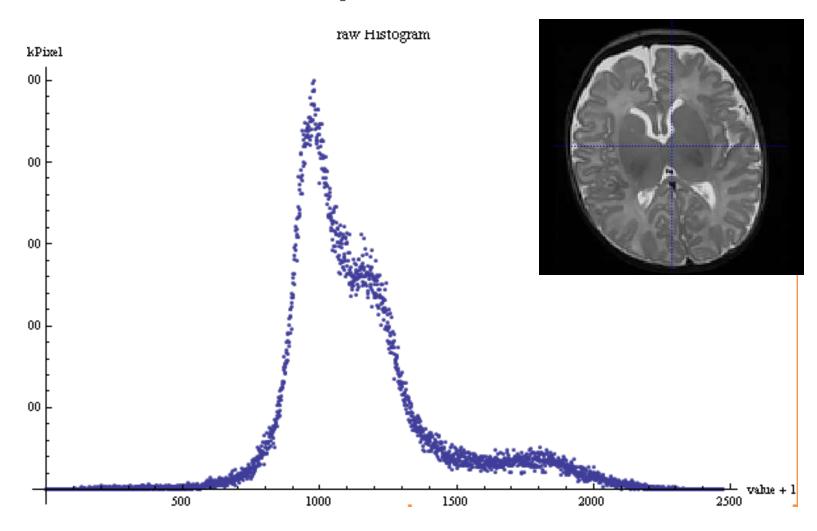

## Fit with 3 weighted Gaussians

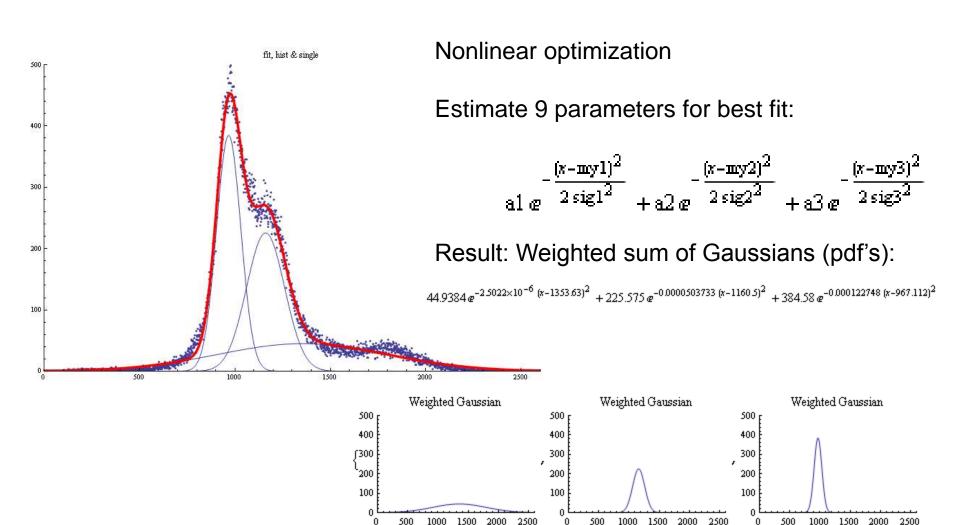

## Segmentation: Learning pdf's

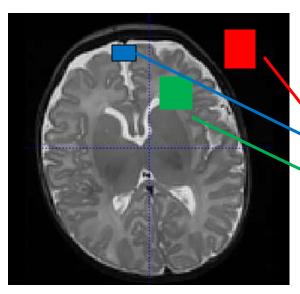

 We learned: histogram can be misleading due to different size of regions.

#### Solution:

Estimate class-specific pdf's via training (or nonlinear optimization)

Thresholding on mixed pdf's.

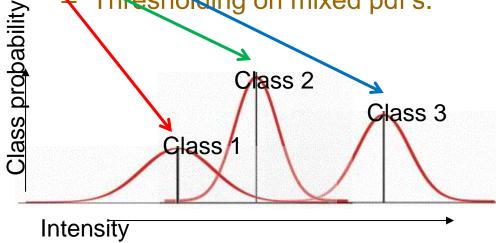

## Segmentation: Learning pdf's

set of pdf's:

$$G_k(\mu_k, \sigma_k | k), \quad (k = 1, ..., n)$$

calculate thresholds

assign pixels to categories

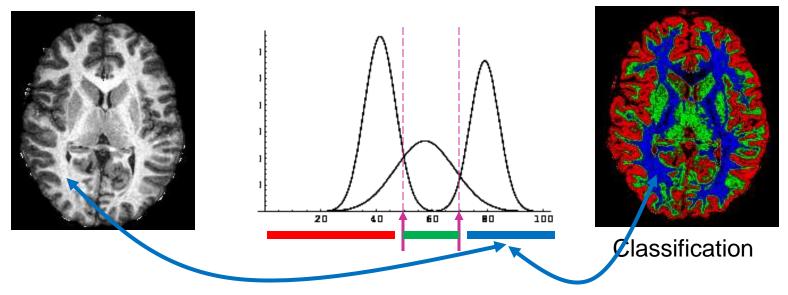

## Histogram Processing and Equalization

Notes

### Histograms

- $h(r_k) = n_k$ 
  - Histogram:
     number of times
     intensity level r<sub>k</sub>
     appears in the
     image
- $p(r_k)=n_k/NM$ 
  - normalized histogram
  - also a probability of occurence

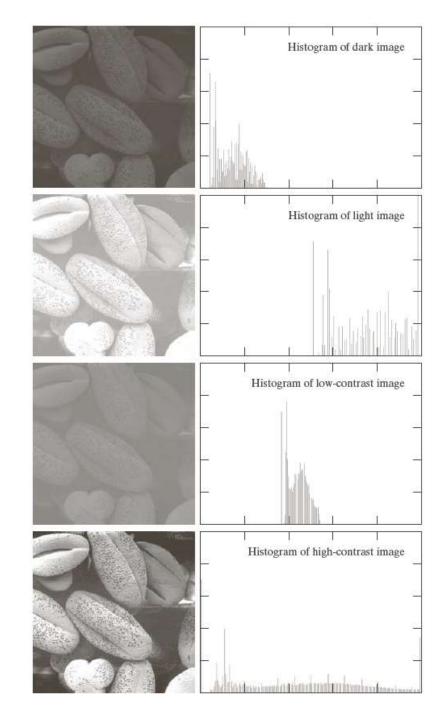

## Histogram equalization

Automatic
 process of
 enhancing the
 contrast of any
 given image

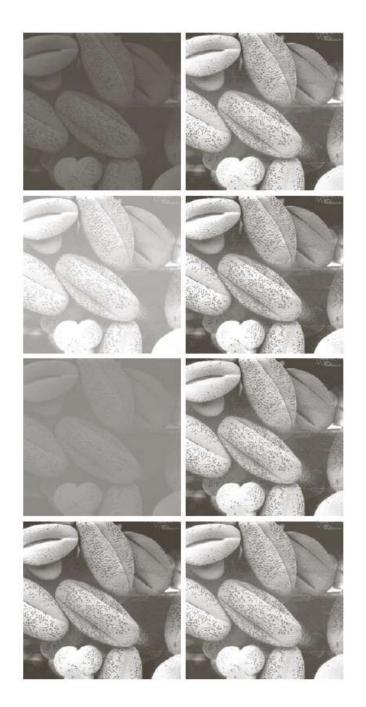

## Histogram Equalization

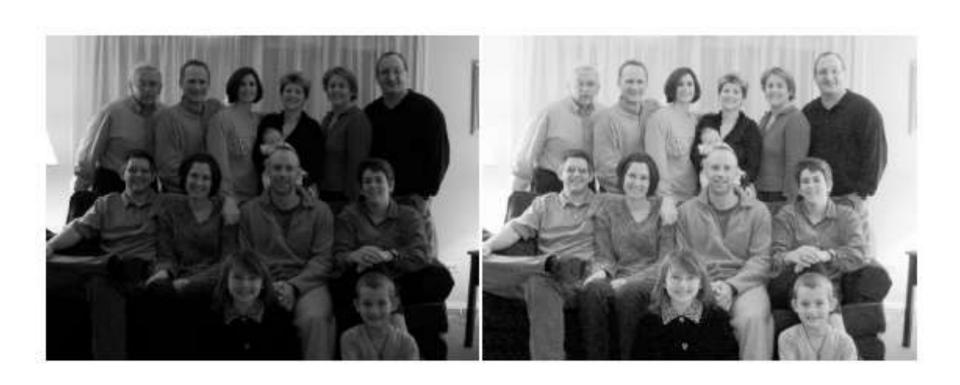

# Adaptive Histogram Equalization: AHE

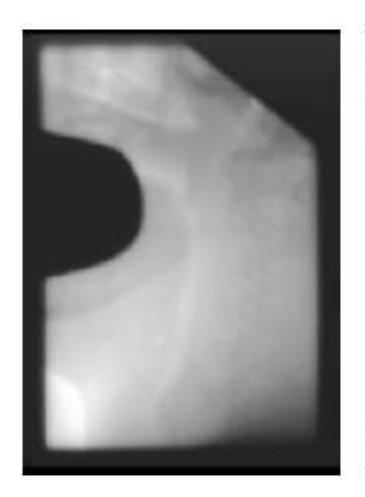

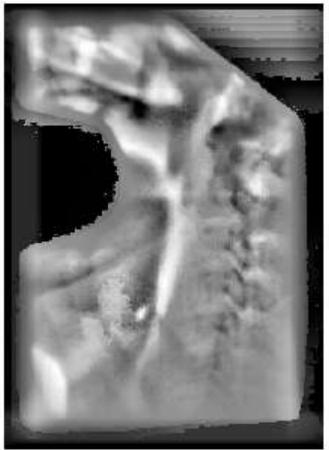

### **Next Class**

- Continue with histogram equalization and matching
- Read chapters 3.1/3.2 (repetition) and 3.3 as introduction to next class.